## **Application: gvSIG desktop - gvSIG bugs #1354**

**Permite seleccionar símbolos de otros tipos de geometría y a partir de ahí la aplicación falla.**

11/06/2012 01:11 PM - Álvaro Anguix

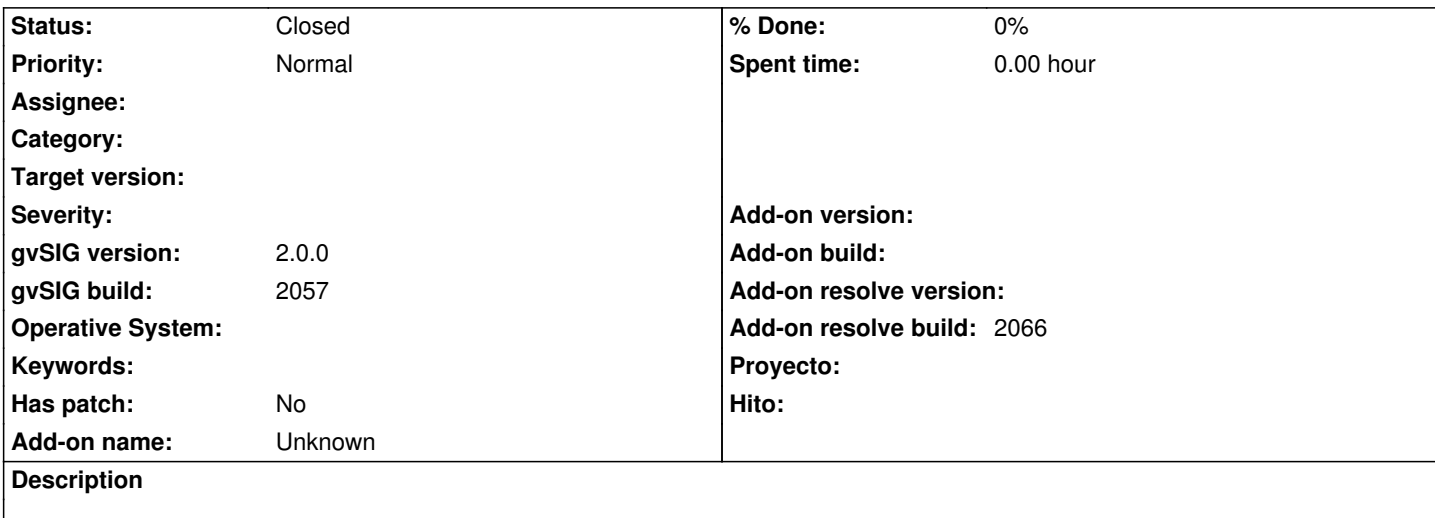

Tenemos una capa (shp) de líneas, por ejemplo. Abrimos el gestor de símbolos y sí tenemos añadidas bibliotecas de símbolos puntuales veremos que podemos acceder a ellas, seleccionar cualquier símbolo puntual y aplicarlo. A partir de ahí la aplicación da error a cada refresco de pantalla que hagamos (por ejemplo un zoom).

## **History**

**#1 - 04/25/2013 02:48 PM - Manuel Madrid**

*- Status changed from New to Fixed*

*- Add-on resolve build set to 2066*

## **#2 - 02/26/2014 12:40 PM - Álvaro Anguix**

*- Status changed from Fixed to Closed*